```
class ExampleClass
    var x = 0;
var y = 0; optional semicolons after statements
    def int sum() {
        return x + y }
    def mul() {
x \star y last expression in method's body is the return expression
 }
    def max() \{if (x>=y) x else y
 }
    new () {}
    new (int aX, int aY) {
         x = aX
        y = aY
 }
     override String toString() {
        \mathcal{L}^{\{0,1\}}(\alpha x), \alpha y)'''
 }
}
    methods defined either with def or override
    fields are private by default
    return type can be omitted if it can be inferred
   constructor
           types of method parameters must always be specified
            template expression with two placeholders for values of x and y
    return type should be declared for recursive and abstract methods
def printAll(String... strings) {
    strings.forEach[println(it)]
}
                          variable number of arguments (varargs)
                         lambda expression
                          those arguments are accessible as array values
                                                                  println(o.name)
                                                                             gette
                                                                   o.name = "John"
                                                                   setter
                                                                                              o.getName()
                                                                                               o.setName("John")
val it = new Personname = "John"
 class ItExample {
     def doSomething(String it) {
         toLowerCase
  }
     implicit variable it
corresponds to it.setName("John") in Java
                                    implicit variable it
        corresponds to return it.toLowerCase() in Java
def square(int x) {
   val text = "The square is: "
   var s = x \times x text = "New text: "
   s = s + 0 text + s
}
   final variable
   non-final variable
   assignment to a final variable not allowed
   non-final variables can be assigned
class ExampleClass {
     def static void main(String[] args) {
         println("Hello, World!")
 }
}
several classes can be defined in a file
                                                                  def toString(Animal x) {
                                                                   switch x {
                                                                          Cat : "cat"
                                                                          Dog : "dog"
                                                                   }
                                                                  }
                                                                  class Animal {}
                                                                  class Cat extends Animal {}
                                                                  class Dog extends Animal {}
                                                                      type guard
                                                                            ard<br>All Note Case matches only if switch value conforms to type
                                                                                     specified in the case
                                                                         is x an instance of Cat?
                                                                         is x an instance of Dog?
                                                                  class AnyType {}
                                                                  class NumberType extends AnyType {}
                                                                  class TextType extends AnyType {}
                                                                  class Example {
                                                                      def dispatch typeToString(NumberType t) { "integer"
                                                                      def dispatch typeToString(TextType t) { "string" }
                                                                      def run() {
                                                                          var AnyType a = new NumberType
                                                                          println("The type is " + typeToString(a))
                                                                    }
                                                                   }
                                                                            without dispatch: method overloading
                                                                                       selection of the specific method according to static types of arguments
                                                                                                             invoked on an instance of AnyType:
                                                                                                             actual type of that instance is NumberType
                                                                                                             thus "integer" will be returned
                                                                                        note: typeToString is not a method of either of AnyType, NumberType or TextType
                                                                            multiple dispatch: method is selected according to runtime type of arguments
                                                                                static type of a is AnyType   runtime type of a is NumberType
                                                                                                                                                                 function type
                                                                                                                                                             }
new String() == new Stringempty parentheses are optional
                                                                                                                                                             MyType x
                                                                                                                                                             f(x)f is not declared in MyType
                                                                                                                                                             x.f
                                                                                                                                                             x.f()extension method
                                                                  def String switchExample(Entity e, Entity specialEntity) {
                                                                  switch e \{ only the selected case is executed
                                                                          case e.name.length > 0 : "has a name"
                                                                          case e.superType != null : "has super type"
                                                                  case e.name.startsWith("_"), multiple cases fall-through
                                                                          case e.name.startsWith("#"):
                                                                                  "starts with a special symbol"
                                                                           case specialEntity : "equals to special entity"
                                                                          default : "nothing"
                                                                  } cases are evaluated in the specification order
                                                                  }
                                                                      switch value: any object reference
                                                                          Boolean expression: case matches if expression evaluates to true
                                                                          for non-Boolean expressions: compare using equals
                                                                                                            no break statements
                                                                                     in Java: switch falls through all matching cases
       Classes, fields, methods
       Implicit variable it
                                                                          Getters and setters for fields
                                                                          switch expressions
                                                                          Polymorphic method invocation
                                                                          switch expressions as type guards
```
}

by Mikhail Barash http://dsl-course.org

Based on L. Bettini's book Implementing domain-specific languages with Xtext and Xtend

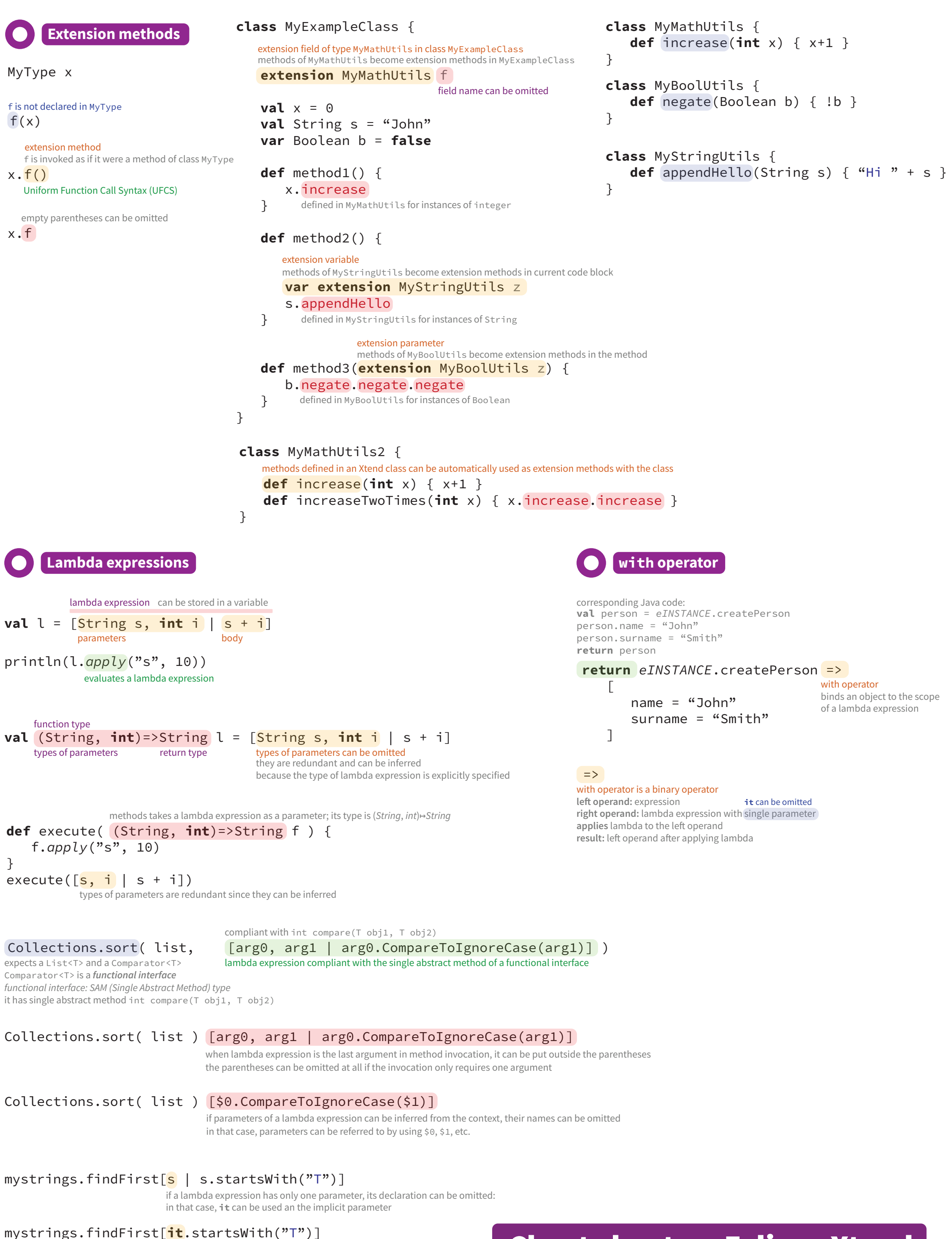

it is the default parameter name in a lambda expression

mystrings.findFirst[startsWith("T")]

all members of it are implicitly available, thus it can be omitted

## **Cheat sheet on Eclipse Xtend**